МИНИСТЕРСТВО ОБРАЗОВАНИЯ И НАУКИ ДОНЕЦКОЙ НАРОДНОЙ РЕСПУБЛИКИ Уникальный программный  $\rm{FOC}YJAPCTBE$ ННОЕ ОБРАЗОВАТЕЛЬНОЕ УЧРЕЖДЕНИЕ 1800f7d89cf4ea7507265ba593fe87B3ret4FrHETO ПРОФЕССИОНАЛЬНОГО ОБРАЗОВАНИЯ «ДОНЕЦКАЯ АКАДЕМИЯ УПРАВЛЕНИЯ И ГОСУДАРСТВЕННОЙ СЛУЖБЫ ПРИ ГЛАВЕ ДОНЕЦКОЙ НАРОДНОЙ РЕСПУБЛИКИ» Документ подписан простой электронной подписью Информация о владельце: ФИО: Костина Лариса Николаевна Должность: проректор Дата подписания: 26.06.2024 15:29:21

Кафедра информационных технологий

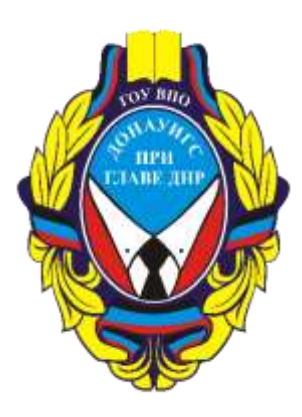

# **ИНФОРМАТИКА И ПРОГРАММИРОВАНИЕ**

## **Методические рекомендации**

## **по выполнению курсовой работы обучающихся**

для обучающихся 1 курса образовательной программы бакалавриата направления подготовки 09.03.03 Прикладная информатика (профиль «Прикладная информатика в управлении корпоративными информационными системами») очной / заочной форм обучения

> Рассмотрено на заседании ПМК кафедры «Прикладная информатика и информационные технологии» Протокол № 1 от 29.08.2022г.

Одобрено на заседании кафедры и рекомендовано к утверждению Протокол № 1 от 29.08.2022г.

Донецк 2022

## **УДК 371.214.114:004 ББК Ч448+З-971.353 М54**

#### Рецензенты:

С. В. Брадул – начальник кафедры естественнонаучных дисциплин ГВОУ «ДВ ОКУ ВС ДНР», к.э.н.

И. Л. Семичастный – доцент кафедры информационных технологий ГОУ ВПО «ДонАУиГС», к.т.н., доцент

М54 Информатика и программирование: методические рекомендации по выполнению курсовой работы для обучающихся 1 курса образовательной программы бакалавриата направления подготовки 09.03.03 Прикладная информатика (профиль «Прикладная информатика в управлении корпоративными информационными системами») очной / заочной форм обучения / Минобрнауки ДНР, ГОУ ВПО «ДОНАУИГС», Кафедра информационных технологий; сост. Лебезова Э. М., Брадул Н. В. – Донецк : ГОУ ВПО «ДОНАУИГС», 2022. – 31 с.

Методические рекомендации будут полезны для приобретения практических навыков постановки задачи, ее алгоритмизации и тестирования разработанного программного продукта. Рекомендации содержат индивидуальные задания для выполнения курсовых работ, а также требования к структуре и содержанию, оформлению курсовых работ, приведены образцы заполнения необходимых документов.

> УДК 371.214.114:004 ББК Ч448+З-971.353

© Лебезова Э. М.& Брадул Н. В. 2022 © ГОУ ВПО «ДОНАУИГС», 2022

## **ОГЛАВЛЕНИЕ**

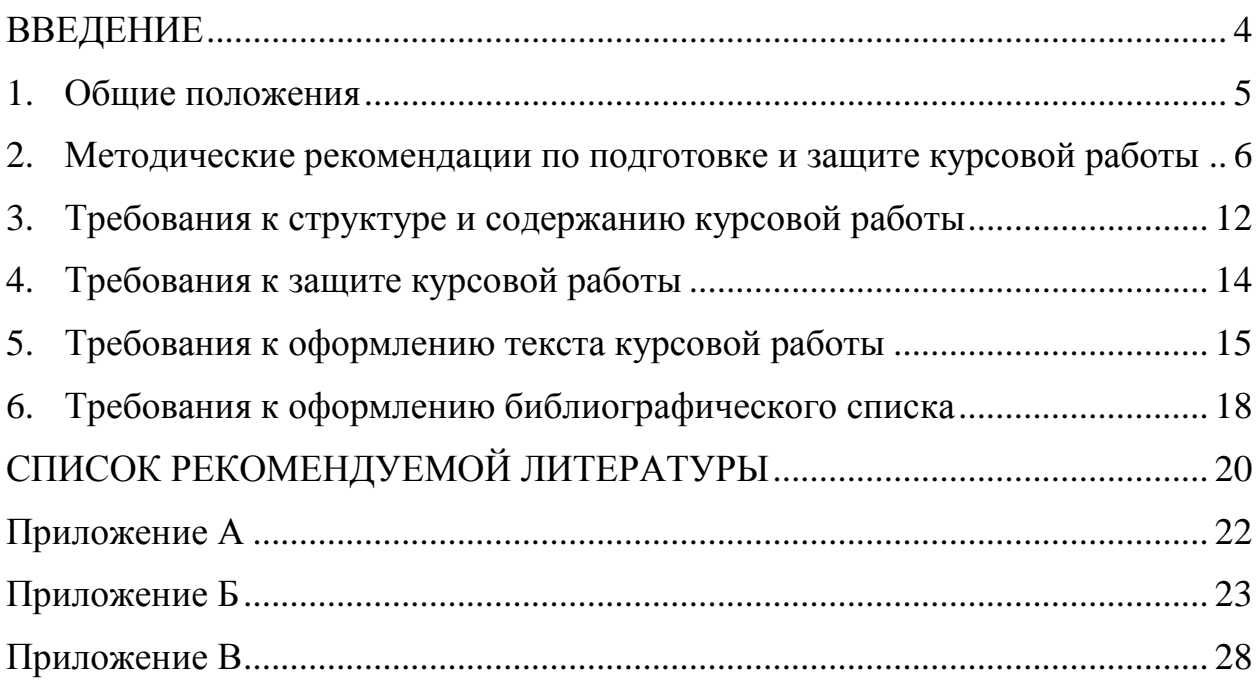

#### **ВВЕДЕНИЕ**

<span id="page-3-0"></span>Информационные технологии занимают все более значимую роль в человеческом обществе. Они проникли во все сферы деятельности. Для обслуживания общественных потребностей в автоматизации труда, хранения данных, связи и др. развиваются языки программирования. Если раньше языки программирования использовались лишь для создания программ для автоматизации вычислительных процессов, то на сегодняшний день они используются для решения задач любой сферы деятельности современного общества. В экономике, например, компьютеры используются начиная от стадии производства товара и заканчивая его продажей. Без них и без тех программ, на которых они работают, было бы сложно себе представить современный мир. Форумы, социальные сети, электронный бизнес, дистанционное обучение и т.п. – все это поддерживается исключительно при помощи профессиональных программистов. Программирование представляет собой вид высокоинтеллектуальной деятельности по разработке программного обеспечения.

Для приобретения практических навыков и освоения современных инструментальных средств создания программ различной сложности и специализации очевидна необходимость углубления и расширения знаний студентов по дисциплине «Информатика и программирование» важной частью изучения которой является выполнение курсовой работы.

Настоящие методические рекомендации разработаны для самостоятельной работы при выполнении курсовых работ студентами направления подготовки 09.03.03 «Прикладная информатика».

Методические рекомендации содержат индивидуальные задания для выполнения курсовых работ, а также требования к структуре и содержанию, оформлению курсовых работ, приведены образцы заполнения необходимых документов.

#### **1. Общие положения**

<span id="page-4-0"></span>Курсовая работа является самостоятельной научно-методической письменной работой студента, которая выполняется с целью закрепления, углубления и обобщения знаний, полученных за время обучения, и их применение к комплексному решению конкретного профессионального задания.

Курсовая работа как самостоятельное научно-методическое исследование должно выявить уровень общенаучной и специальной подготовки студента, его способность применять полученные знания при решении конкретных задач, обобщать накопленный опыт и делать обоснованные выводы и рекомендации.

Основная цель выполнения курсовой работы состоит в закреплении теоретических основ курса «Информатика и программирование», приобретении практических навыков постановки задачи, ее алгоритмизации, тестирования разработанного программного продукта, а также самостоятельного освоения нового материала в соответствии заданию курсовой работы (изучение системы документирования исходных текстов Doxygen, создание пользовательского интерфейса UI и т.д.).

К основным задачам выполнения курсовой работы относятся:

 выработка навыков творческого мышления и умения применять обоснованные в технико-экономическом отношении решения инженерных задач, воспитание чувства ответственности за качество принятых решений;

 закрепление знаний, полученных при изучении курса «Информатика и программирование»;

 формирование профессиональных навыков, связанных с самостоятельной деятельностью будущего специалиста;

приобщение к работе со специальной и нормативной литературой;

 привитие практических навыков применения норм проектирования, методик расчётов, технологических инструкций, типовых проектов, стандартов и других нормативных материалов;

 оформление проектных материалов (чёткое, ясное, технически грамотное и качественное литературное изложение расчётно-пояснительной записки, чёткое и технически грамотное оформления графического материала проекта).

Студент выбирает индивидуальное задание для выполнения курсовой работы из перечня, разработанного в соответствии с требованиями государственного образовательного стандарта высшего профессионального образования по дисциплине «Информатика и программирование» и утвержденных на заседании кафедры.

Независимо от выбранного индивидуального задания, структура курсовой работы должна быть следующей:

- титульный лист (Приложение А);
- оглавление;
- введение
- $-$  глава1;
- заключение;
- список использованной литературы;
- <span id="page-5-0"></span>приложения (если имеются).

# **2. Методические рекомендации по подготовке и защите курсовой работы**

Курсовая работа должна представлять собой завершенное исследование, в котором анализируются проблемы в исследуемой области и раскрывается содержание и технологии решения этих проблем.

После выбора темы следует изучить теоретический материал, методические пособия по дисциплине, литературу, рекомендованную в учебной программе. В результате этой работы необходимо:

сформулировать цель и задачи курсовой работы;

 разработать алгоритм решения задачи и утвердить его у руководителя курсовой работы;

 написать программу на языке высокого уровня (С#, С++), отладить и протестировать программу;

оформить текст курсовой работы;

подготовиться к защите курсовой работы в установленные сроки.

Работа должна отвечать требованиям логичного и четкого изложения материала.

Выполненную курсовую работу необходимо подать на кафедру информационных технологий для регистрации в установленный срок. Курсовые работы хранятся на кафедре.

Если курсовая работа выполнена неправильно или имеет серьезные недостатки, то она возвращается для полной или частичной доработки, в соответствии с указаниями руководителя.

Защита курсовой работы происходит перед комиссией до начала зачетно-экзаменационной сессии и включает демонстрацию работы программы, корректировку ее в соответствии с замечаниями преподавателя, объяснение некоторых участков программного кода.

В решении вопроса об оценке курсовой работы, после ее защиты, принимается во внимание уровень выполнения работы, умение студента связывать теоретические знания, содержательность ответов на поставленные вопросы.

#### *Критерии оценки курсовых работ*

Курсовая работа должна обладать следующими свойствами:

**Полнота и соответствие заданию.** Взятая тема должна быть раскрыта. При этом работа должна соответствовать техническому заданию. Студенту следует убедиться в процессе общения с преподавателем, что он верно понял задание.

**Законченность.** Работа должна быть выполнена в полном объеме. Даже если в задании не уточняется в деталях, что должен представить к защите студент, следует показывать на защите только полностью готовые работы без оговорок "почти успел" или "должно работать по-другому, но не получилось".

**Глубина.** Взятую на курсовую работу тему следует исследовать с подобающей глубиной. В пояснительной записке и в процессе защиты студент должен показать, что погрузился в тему и владеет не только необходимым минимумом знаний, но и основами рассматриваемой темы, может объяснить причины существующего положения вещей. Утверждения в работе должны быть обоснованы и подтверждены ссылками на авторитетные источники.

**Эстетическая завершенность.** Какая бы ни была работа, она должна выглядеть достойно. Студент должен следить за тем, чтобы программа, устройство, документ выглядели завершенными и продуманными с точки зрения пользовательского интерфейса. Цветовые решения и пропорции, шрифты и другие элементы оформления должны подбираться студентом с пониманием смысла и назначения элементов, в которых они используются. Преподаватель могут указать на несоответствие этому параметру представляемой работы и на защите это может привести к потере баллов.

**Техническая грамотность.** В курсовой работе (как в пояснительной записке, так и в презентации и в выступлении на защите) студент должен показать свою техническую грамотность. Знание терминологии, правил оформления схем, чертежей и других элементов своей курсовой работы является обязательным.

**Орфографическая и стилистическая грамотность.** Знание русского языка – обязательное требование при поступлении в институт. На протяжении обучения его никто не отменяет.

8

**Оформленность.** В требованиях к оформлению курсовой работы указывается список обязательных элементов и правила их оформления. В случае невыполнения этих требований оценка за работу может быть снижена.

Курсовая работа состоит из исследовательской и практической частей. В зависимости от задания, одна из этих частей может становиться приоритетной, но это не отменяет необходимости полноценной проработки второй части.

На защите, помимо пояснительной записки и работы студента, оценивается выступление и подача информации.

#### *Критерии оценивания знаний*

Оценка **неудовлетворительно** выставляется в случае, если:

 Знания обрывочны, не охватывают весь предмет, скорее заучены, чем поняты и, как следствие, студент не может объяснить связей в рамках изложенного материала.

 Студент не может дать точных определений понятий, пройденных в рамках курса, дает расплывчатые формулировки и не владеет в должной степени терминологией.

 Студент не подготовил необходимый материал для аттестации (отчет, практическая работа и или другие указанные в требованиях к аттестации работы).

Неудовлетворительная оценка знаний студента требует повторной аттестации.

Оценка **удовлетворительно** выставляется в случае, если:

 Ответ студента показывает, что он освоил материал в том объеме, в котором этот материал был изложен в рамках лекционного курса, практических и лабораторных занятий.

 Студент может дать определения основных понятий, пройденных в рамках учебного курса, в то же время, не может вывести закономерностей и связать воедино разные части курса.

 Студент не может ответить на вопросы, подразумевающие более глубокие знания или знания в смежных дисциплинах.

 В письменных работах студента часто встречаются грамматические и стилистические ошибки. В других словах, студент не владеет не только и не столько предметом, сколько родным языком.

Данная оценка позволяет аттестовать студента, но показывает крайне низкие успехи. В случае наличия подобных оценок по другим дисциплинам на протяжении длительного времени, администрации следует обращать особо пристальное внимание на его учебные усилия и уделить больше времени промежуточной аттестации, выявляя пробелы в знаниях еще до сессии и тем самым стимулируя студента к постоянной работе.

Оценка **хорошо** выставляется в случае, если:

Студент выполнил в срок и в указанном объеме все задания.

 В оформлении и содержании работ не встречаются грубые ошибки, в наличии все необходимые части работы и выступления.

 В своих ответах на вопросы студент четко формулирует определения и может вывести связи различных частей пройденного в рамках данного учебного курса.

 Студент показывает способность размышлять и рассуждать с использованием полученных в рамках данного курса знаний, легко решая типовые задачи.

 По ответам понятно, что знания студента происходят не только от памяти, но и от понимания предмета.

Незаконченность в мелочах, возможно, неряшливость выполнения, недостаток усердия и ограниченность данным предметом в рассуждениях не позволяют дать оценку отлично.

Оценка **отлично** выставляется в случае, если:

 Студент владеет материалом; весьма ясно и определенно отвечает на вопросы, легко сравнивает различные части.

 На практических примерах студент может доказать свои утверждения и показать правоту своих рассуждений.

 Студент понимает сильные и слабые стороны как предмета, так и методики его изучения. Понимает способы совершенствования своих знаний.

 Благодаря широте познаний, студент может применять полученные знания и в других областях, что и следует показать при аттестации.

 Работа, выполненная "на отлично", может быть только полностью законченной, сданной в срок, должна быть приятна глазу и удобна в использовании.

 В "отличной" работе должна присутствовать глубина и обоснованность. Каждое решение должно подтверждаться теоретическими выкладками, а утверждения – обоснованы ссылками на авторитетные источники. Студент должен показать знания всех источников и теорий, которые упомянуты в его работе или ответе.

Общая оценка за курсовую работу выставляется по государственной шкале и шкале ЕSTC (Таблица 1):

Таблица 1

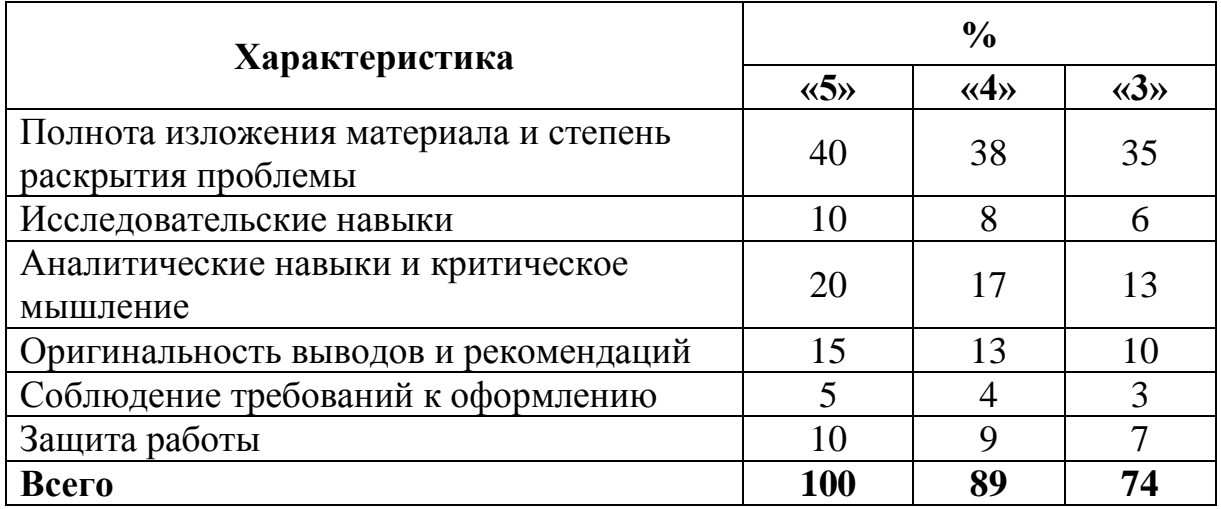

Лучшие работы можно рекомендовать на конкурсы студенческих работ, а также для печати в студенческих сборниках.

Если студент получил неудовлетворительную оценку за курсовую работу он не допускается к сдаче семестрового экзамена.

11

Студент, не предоставивший в установленный срок курсовой работы или не защитивший ее по неуважительной причине, считается имеющим академическую задолженность.

#### **3. Требования к структуре и содержанию курсовой работы**

<span id="page-11-0"></span>Перед выполнением курсовой работы студент должен ознакомиться с описанием предметной области. Курсовая работа должна включать:

1. Титульный лист.

2. Оглавление.

3. Введение.

Во введении необходимо коротко описать постановку задачи, суть и цель работы. Дать краткую характеристику создаваемого программного обеспечения, описать планы по его реализации.

4. Глава 1.

Первая глава состоит из следующих пунктов:

4.1. Обзор выбранной системы программирования и языка.

4.2. Пошаговое описание процесса создания проекта:

 Входные данные. Привести содержание файла с данными в виде списка из 15 записей.

 Выходные данные. Привести снимки экрана с интерфейсом приложения и его дополнительных окон.

 Описать в исходном коде каждую функцию c помощью программы Doxygen.

Алгоритм работы программы в виде блок-схемы.

4.3. Полный код всех модулей программы. Приводится список файлов с исходным кодом и схема их связей.

4.4. Инструкция для пользователя программы.

5. Заключение.

В заключении формулируются общие выводы о проделанной работе. Необходимо осветить следующие вопросы: соответствует ли программа поставленным задачам и где ее можно использовать, пути улучшения и оптимизации программы, какие функции можно еще добавить.

6. Список использованной литературы (не менее 5 источников).

7. Приложения (если имеются).

Объем курсовой работы составляет 10-20 страниц.

# *Основные функциональные требования, предъявляемые к курсовой работе*

Реализовать оптимальный алгоритм решения поставленной задачи по критериям времени работы программы и требуемым ресурсам (памяти).

Использовать принципы процедурного, модульного и объектноориентированного программирования. Сделать необходимые комментарии в коде программы.

Создать удобный, доступный, «дружественный» пользователю интерфейс, в текстовом или графическом режиме. При этом в зависимости от решаемой задачи, следует

- отразить шаги работы алгоритма на экране, реализуя очередной шаг алгоритма по команде пользователя, заключающейся, например, в нажатии произвольной или указанной клавиши клавиатуры;

- использовать выделение цветом промежуточных и конечных результатов работы алгоритма;

- использовать временную задержку экрана при выводе результатов и т.д.

Для тестирования работы программы следует осуществлять ввод исходных данных

- из заранее подготовленного файла входных данных;

- с клавиатуры пользователем.

Предусмотреть, в зависимости от решаемой задачи, сохранение результатов в выходном файле.

Реализовать защиту от неправильно введенных данных, например, если исходные данные – числа, а пользователь вводит произвольные текстовые последовательности, то следует сообщить о некорректном вводе и повторить приглашение ввода данных.

Программа должна работать циклически, позволяя протестировать ее на различных значениях входных данных.

#### **4. Требования к защите курсовой работы**

<span id="page-13-0"></span>Целью защиты курсовой работы является не только оценка выполненной работы и усвоенного студентом материала, но и привитие навыков публичных выступлений и аргументирования своих действий перед комиссией (преподаватель и студенты группы). Комиссия может выставить высокий балл за работу, но низкий – за выступление и оформление. Студентам следует внимательно относиться к подаче результатов своей работы.

При защите курсового проекта (работы) студенту в своем необходимо раскрыть следующие основные вопросы:

 назначение, область применения и технико-экономическая характеристика объекта проектирования;

методика расчёта и иные методы проектирования;

 полученные результаты и степень новизны принятых технических решений;

 объяснить каким образом в программе используется модульный подход;

 показать в программе где описывается структура записей и какой контейнер используется для их хранения;

14

 рассказать какие трудности были при проектировании и реализации программы;

где хранятся данные программы после её закрытия;

используется в программе процедурный подход и где;

 сколько времени понадобилось на разработку ПО и в чём были основные трудности;

– каким образом хранятся данные в памяти, во время работы  $\Pi O$ ;

 какие существуют особенности при написании ПО с графическим интерфейсом;

в чём преимущество хранения данных в контейнере;

 в чём преимущества использования программы по сравнению с расчётами вручную или с использованием офисных пакетов;

 какое программы использовались (кроме IDE) для облегчения написания ПО;

 применялись ли какие-либо модели разработки при проектировании и реализации ПО;

Время, отведенное студенту на доклад, составляет 5-8 мин.

На защите курсовой работы так же оценивается:

презентация;

выступление;

умение отвечать на вопросы.

#### **5. Требования к оформлению текста курсовой работы**

<span id="page-14-0"></span>1. Текст курсовой работы должен быть распечатан на принтере. Качество должно удовлетворять требованию четкого воспроизведения.

2. Страницы текстовой части работы должны соответствовать формату А4 (210х297).

3. Текст следует размещать на одной стороне листа бумаги с

соблюдением следующих размеров полей: левое 30 мм, правое 15 мм, верхнее 20 мм, нижнее 20 мм.

4. Печатный текст курсовой работы выполняется через 1,5 интервала 14 кеглем, за исключением текст приложений. Рекомендуемая гарнитура Times New Roman.

5. Первый лист является титульным листом, который включается в общую нумерацию страниц текста, однако номер страницы на титульном листе не ставится. Образец титульного листа в Приложении А.

6. Нумерация страниц курсовой работы осуществляется арабскими цифрами, соблюдая сквозную нумерацию по всему тексту. Номер страницы проставляется в правом верхнем углу без точки в конце.

7. Иллюстрации, таблицы, графики и диаграммы учитываются и нумеруются как страницы сплошного текста.

8. Главы, параграфы, пункты, подпункты текста нумеруются арабскими цифрами с точкой, например: 1., 1.1., 1.1.1. и т.д. Введение, главы основной части, заключение, библиографический список, вспомогательные указатели и приложения должны начинаться с новой страницы и иметь заголовок, напечатанный прописными буквами, с абзацного отступа без точки в конце.

9. Заголовки структурных элементов текста следует располагать в середине строки без точки в конце, графически не выделяя. Переносы слов в заголовках не допускаются. Расстояние между заголовками и текстом должно быть не менее 2 интервалов.

10. Текст курсовой работы может включать таблицы, иллюстрации, а также формулы, уравнения и т.п.

11. В тексте курсовой работы могут использоваться следующие виды ссылок:

 ссылки на структурные элементы курсовой работы, таблицы, рисунки, иллюстрации, формулы, уравнения, листинга, перечисления, приложения и т.п.;

 ссылки на документы (библиографические ссылки, архивные материалы).

12. Ссылки на структурные элементы и фрагменты текста оформляют по следующим правилам: ссылки на иллюстрации работы указывают порядковым номером иллюстрации, например: «Рис. 1.2». Ссылки на формулы работы указывают порядковым номером формулы в скобках, например: «... в формуле (2.1)». На все таблицы работы должны быть ссылки в тексте. В повторных ссылках на таблицы и иллюстрации следует указывать сокращенно слово «смотри», например: «см. Таблица 1.3». Ссылки на разделы, подразделы, пункты, перечисления, приложения следует указывать их порядковым номером, например: «... в Разделе 4», «... по п. 3.3.4», «... перечисление 3», «... в Приложении А». Если в работе одна иллюстрация, одна формула, одно уравнение, одно приложение, следует при ссылках писать «на Рисунке», «по формуле», «в уравнении», «в Приложении».

13. Ссылки на литературные источники следует указывать порядковым номером по списку источников, выделенным квадратными скобками, например: [3], [3, с. 20] или [3; 5-7; 12].

14. В состав текстовой части курсовой работы могу включаться сокращения, условные обозначения, примечания и другие составляющие.

15. Правила оформления таблиц. Таблицу следует располагать непосредственно после текста, где она упоминается впервые, или на следующей странице. Каждая таблица должна иметь порядковый номер и смысловой заголовок, который размещается над таблицей в левом верхнем углу. Таблицы следует нумеровать арабскими цифрами сквозной нумерацией. Слово «Таблица…», порядковый номер, тира и название. Если в работе одна таблица, ее не нумеруют и слово «Таблица» не пишут. На все таблицы в курсовой работе должны быть ссылки.

16. Иллюстрации. Иллюстрации (чертежи, графики, схемы, диаграммы, фотоснимки) следует располагать в работе непосредственно после текста, в котором они упоминаются впервые, или на следующей странице. Обозначаются словом «Рисунок» и нумеруют арабскими цифрами порядковой нумерацией в пределах всего текста. После слова «Рисунок» ставят тире. Если в работе одна иллюстрация, ее не нумеруют и слово «Рисунок» не пишут. Слово «Рисунок», порядковый номер иллюстрации и ее название помещают под иллюстрацией. На все иллюстрации в курсовой работе должны быть ссылки.

17. Подготовленный в соответствии с вышеуказанными требованиями текст курсовой работы оформляется в специальную папку или переплетается.

#### **6. Требования к оформлению библиографического списка**

<span id="page-17-0"></span>Библиографический список оформляется в соответствии с требованиями. Рекомендуется располагать источники по алфавитному принципу расстановки документов. Библиографический список может включать основную литературу за последние 5-10 лет, дополнительную литературу (справочно-библиографические и периодические издания, официальные документы и т.д.), литературу на иностранных языках.

#### *Пример оформления библиографического списка*

1. Бахвалов Н. С. Численные методы [Текст]: Учеб. пособие для физ.-мат. специальностей вузов / Н. С. Бахвалов, Н. П. Жидков, Г. М. Кобельков; под общ. ред. Н. И. Тихонова. – 2-е изд. – М.: Физматлит: Лаб. базовых знаний; СПб.: Нев. диалект, 2002. – 630 с.

2. Жоголев Е.А. Объектная организация систем гиперпрограммирования [Текст] /Е.А. Жоголев // Программирование. – 1997.  $-$  No.5. – C. 24–32.

3. Котенко И.В. Использование многоагентных технологий для комплексной защиты информационных ресурсов в компьютерных сетях [Электронный ресурс]: электронный журнал / И.В. Котенко, О.И. Карсаев. http://pitis.tsure.ru/files6/12.htm, 2001.

4. Bosak J. XML, Java, and the future of the Web [Электронный ресурс]: Sun Microsystems. – Режим доступа: http://sinsite.inc.edu/pub/suninfo/standarts/xml/why/ xmlapps. htm, 1997.

#### *Содержание библиографического списка*

Библиографический список должен отражать необходимую степень изученности классических работ по исследуемой проблеме.

Ссылки на учебную литературу рекомендуется использовать лишь в случаях недоступности соответствующего научного первоисточника.

Рекомендуется использовать в качестве источников диссертации и их авторефераты.

Если при выполнении данной курсовой работы использовались результаты, полученные в других курсовых или дипломных работах (проектах), в библиографическом списке необходимо указывать описания данных источников наряду с остальной литературой.

Библиографический список должен содержать не менее 5 источников (не считая ссылок на курсовые и дипломные работы или проекты), в том числе рекомендуется:

*−* не менее одной научной статьи, опубликованных в научных журналах и других научных изданиях в течение последних десяти лет;

*−* не менее одной монографии, изданных за последние десять лет.

Библиографические описания ресурсов из сети Internet не должны составлять более трети от общего числа источников. Сетевой адрес документа (URL) должен точно указывать на используемый документ или на страницу, содержащую именно ту часть документа, которая используется в курсовой работе (это требование не распространяется на электронные словари и энциклопедии, см. ниже). Ссылки на целые сайты не засчитываются в общее количество ссылок и рассматриваются как ошибки при оформлении библиографического списка.

Не разрешается указывать в библиографическом списке:

19

*−* лекции (кроме опубликованных, в том числе в сети Internet);

*−* компьютерные презентации;

*−* программные средства;

*−* базы данных.

Каждый используемый словарь либо энциклопедия (в том числе электронные словари и энциклопедии) оформляется одной записью библиографического списка независимо от того, сколько статей из него использовано.

Каждая статья из журналов и сборников научных трудов оформляется отдельной записью независимо от того, опубликованы ли используемые статьи в одном и том же издании или в разных.

В тексте курсовой работы обязательно должны присутствовать ссылки на каждое издание, включённое в библиографический список.

## **СПИСОК РЕКОМЕНДУЕМОЙ ЛИТЕРАТУРЫ**

<span id="page-19-0"></span>1. Джон Шарп Microsoft Visual C#. Step by Step (восьмое издание). - СПб.: Питер, 2014 – 780с.

2. Фаронов В.В. Программирование на языке С#. Учебный курс / В. В. Фаронов. - М.: Питер, 2007. - 239с.

3. Альмухаметов В. Программирование в С#: учебно-практическое пособие / В. Альмухаметов. - Пермь: Пермская ГСХА, 2013. - 77с.

4. Васильев А.Н. С#. Объектно-ориентированное программирование: учебный курс / А.Н. Васильев. – М.: Питер, 2012. - 315с.

5. Орлов С.А. Технологии разработки программного обеспечения. Современный курс по программной инженерии: учебник / С. А. Орлов, Б. Я. Цилькер. – М.: Питер, 2012. - 608с.

6. Приемы объектно-ориентированного проектирования. Паттерны проектирования : Э. Гамма [и др.] ; пер. с англ. А. Слинкин. - М. : Питер, 2008. - 366с.

# <span id="page-21-0"></span>ДОНЕЦКАЯ НАРОДНАЯ РЕСПУБЛИКА МИНИСТЕРСТВО ОБРАЗОВАНИЯ И НАУКИ ГОСУДАРСТВЕННОЕ ОБРАЗОВАТЕЛЬНОЕ УЧРЕЖДЕНИЕ ВЫСШЕГО ПРОФЕССИОНАЛЬНОГО ОБРАЗОВАНИЯ «ДОНЕЦКАЯ АКАДЕМИЯ УПРАВЛЕНИЯ И ГОСУДАРСТВЕННОЙ СЛУЖБЫ ПРИ ГЛАВЕ ДОНЕЦКОЙ НАРОДНОЙ РЕСПУБЛИКИ» ФАКУЛЬТЕТ ГОСУДАРСТВЕННОЙ СЛУЖБЫ И УПРАВЛЕНИЯ Кафедра информационных технологий

### КУРСОВАЯ РАБОТА

#### по дисциплине «Информатика и программирование»

на тему: «…»

Выполнил(ла) студент(ка)\_\_\_\_\_\_курса очной формы обучения группы ПИнф–\_\_–\_\_\_

\_\_\_\_\_\_\_\_\_\_\_\_\_\_\_\_\_\_\_\_\_\_ (ФИО студента) Руководитель

(ФИО руководителя)

**\_\_\_\_\_\_\_\_\_\_\_\_\_\_\_\_\_\_\_\_\_\_\_\_\_\_\_\_\_\_** (ученое звание, должность руководителя )

К защите допустить

с оценкой\_\_\_\_\_\_\_\_\_\_\_\_\_

Защищено

с оценкой\_\_\_\_\_\_\_\_\_\_\_\_\_\_\_\_\_

\_\_\_\_\_\_\_\_\_\_\_\_\_\_\_\_\_\_\_\_\_ (подпись преподавателя)

(подпись преподавателя)

 $\frac{1}{2017 \text{ F}}$   $\frac{2017 \text{ F}}{2017 \text{ F}}$   $\frac{2017 \text{ F}}{2017 \text{ F}}$ 

\_\_\_\_\_\_\_\_\_\_\_\_\_\_\_\_\_\_\_\_\_

Донецк 2017

# <span id="page-22-0"></span>**ИНДИВИДУАЛЬНЫЕ ЗАДАНИЯ ДЛЯ ВЫПОЛНЕНИЯ КУРСОВОЙ РАБОТЫ**

Написать программу, с применением механизмов ООП, таких как инкапсуляция, полиморфизм и наследование. Программа должна вести учёт информации конкретной предметной области. Варианты заданий приведены в таблице 1.

При выполнении курсовой работы необходимо придерживаться выполнения следующих этапов.

Исходные данные:

название и структура таблицы данных, в которой хранятся записи;

 меню, содержащее следующие позиции: «Создать», «Просмотр», «Сохранить», «Загрузить», дополнительные функции в соответствии с вариантом задания (см. табл. 1), «Выход».

При входе в программу появляется меню, содержащее требуемые вариантом задания позиции. Над меню должна быть выведена информация о варианте и авторе курсовой работы.

При выборе позиции «Создать» программа создает динамический список, каждый элемент которого является записью требуемой структуры. Информационная часть записи заполняется данными, вводимыми с клавиатуры. В процессе ввода должна осуществляться проверка корректности данных. Окончание ввода – при нажатии клавиши <Esc>.

При выборе позиции «Просмотр» появляется подменю, содержащее две альтернативы: «Прямой порядок» и «Обратный порядок». Если выбрана позиция «Прямой порядок», то записи выводятся на экран последовательно, начиная с первой (от начала списка к концу). Выбор позиции «Обратный порядок» вызовет вывод на экран всех записей в обратной последовательности (от конца списка к началу).

При выборе позиции «Сохранить» программа сохраняет в файл список записей. При этом должна предусматриваться проверка наполненности списка. Если список пуст, программа должна выдавать соответствующее предупреждение.

При выборе позиции «Загрузить» программа загружает из файла ранее сохраненный список. Если текущий список непустой, необходимо предусмотреть его очистку. Кроме того, должны быть предусмотрены проверки: перед загрузкой – действительно ли в данном файле находится ранее сохраненная информация об окнах, в процессе загрузки – корректности данных.

При выборе позиции "Информация" программа выводит информацию об авторе и теме работы.

При выборе позиции "Выход" программа заканчивает работу.

| $N0$           |                                                                                                | Дополнительные                                                                                          |
|----------------|------------------------------------------------------------------------------------------------|----------------------------------------------------------------------------------------------------|
| вар            | Название и структура таблицы данных                                                            | функции                                                                                                 |
| $\mathbf{1}$   | Личная библиотека                                                                              | 1. редактирование:<br>добавление<br>$\overline{a}$<br>записи;                                           |
|                | Место<br>Название<br>Изд-во<br>Автор<br>Год издания<br>хранения                                | удаление<br>$\qquad \qquad \blacksquare$<br>записи;<br>2. ПОИСК КНИГИ:                                  |
|                |                                                                                                | по автору;<br>по названию.                                                                              |
| $\overline{2}$ | Картотека сотрудников                                                                          | 1. упорядочивание:<br>по ФИО;<br>$\Pi$ <sup>O</sup>                                                     |
|                | Дата<br>Год поступле-<br>ФИО<br>Должность<br>Образование<br>Отдел<br>ния на работу<br>рождения | образованию;<br>2. формирование                                                                         |
|                |                                                                                                | списка сотрудников:<br>заданного<br>$\frac{1}{2}$<br>отдела;<br>со стажем<br>работы не менее 10<br>лет. |
| 3              | Картотека студентов                                                                            | 1. упорядочивание:<br>по ФИО;<br>$- \Pi 0$<br>$\frac{1}{2}$                                             |
|                | Дата<br>Год поступле-<br>Специаль-<br>ФИО<br>Факультет<br>Kypc<br>рождения<br>НИЯ<br>ность     | Факультету;<br>2. формирование                                                                          |
|                |                                                                                                | списка студентов:<br>факультета;<br>$\qquad \qquad \blacksquare$<br>специальности<br>ИСЭд 1 курса.      |

Таблица 1. Таблица вариантов заданий

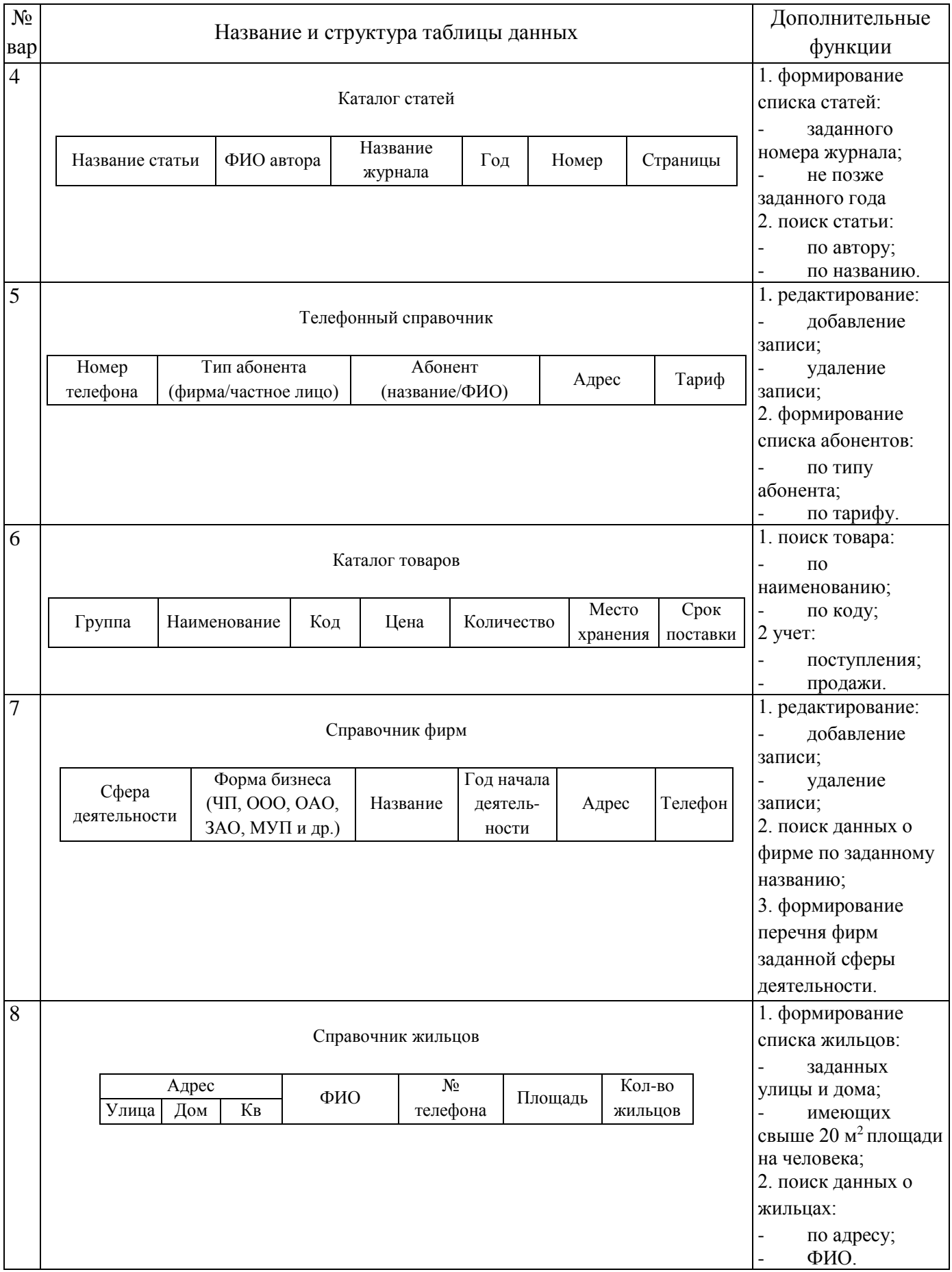

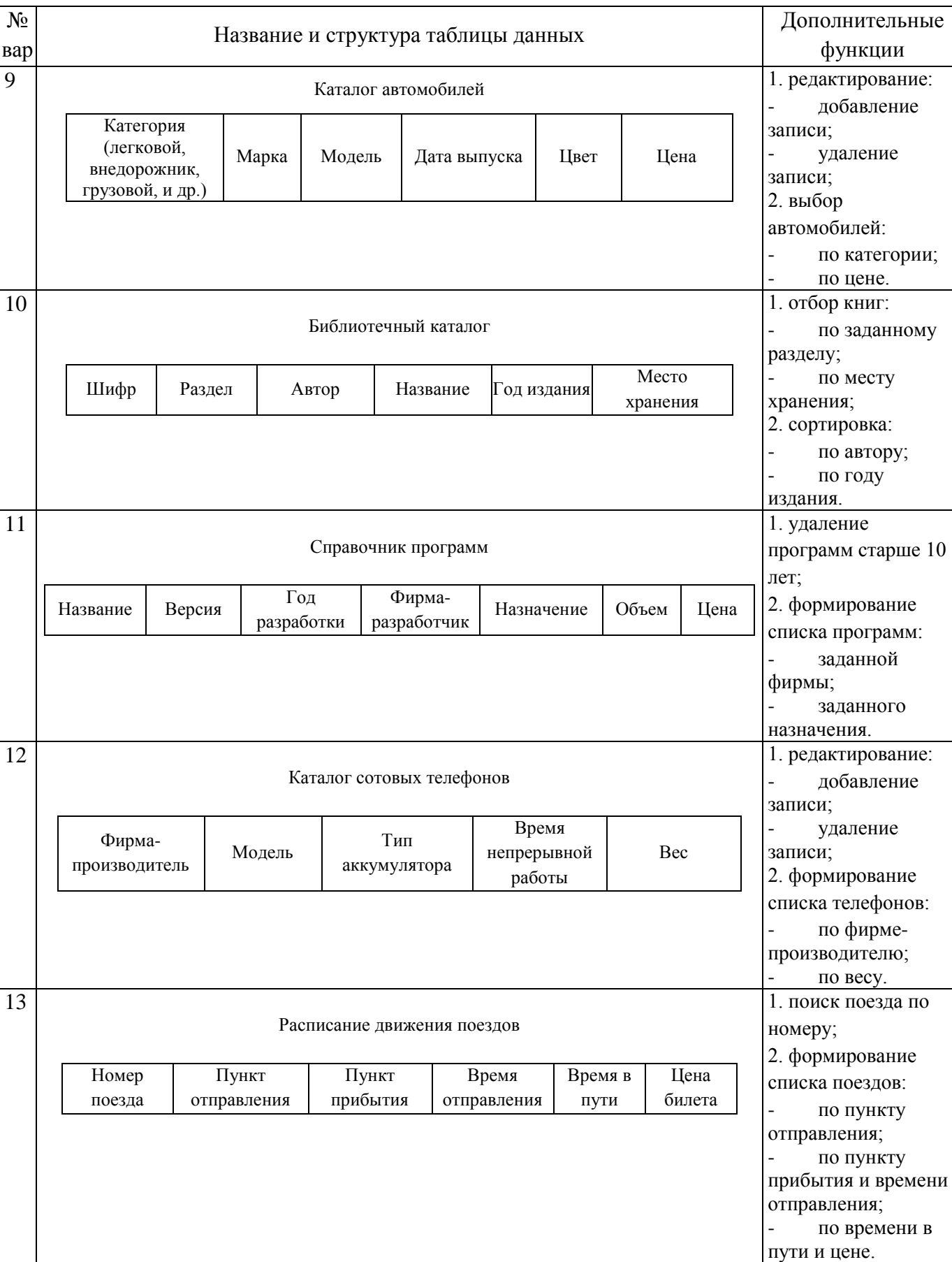

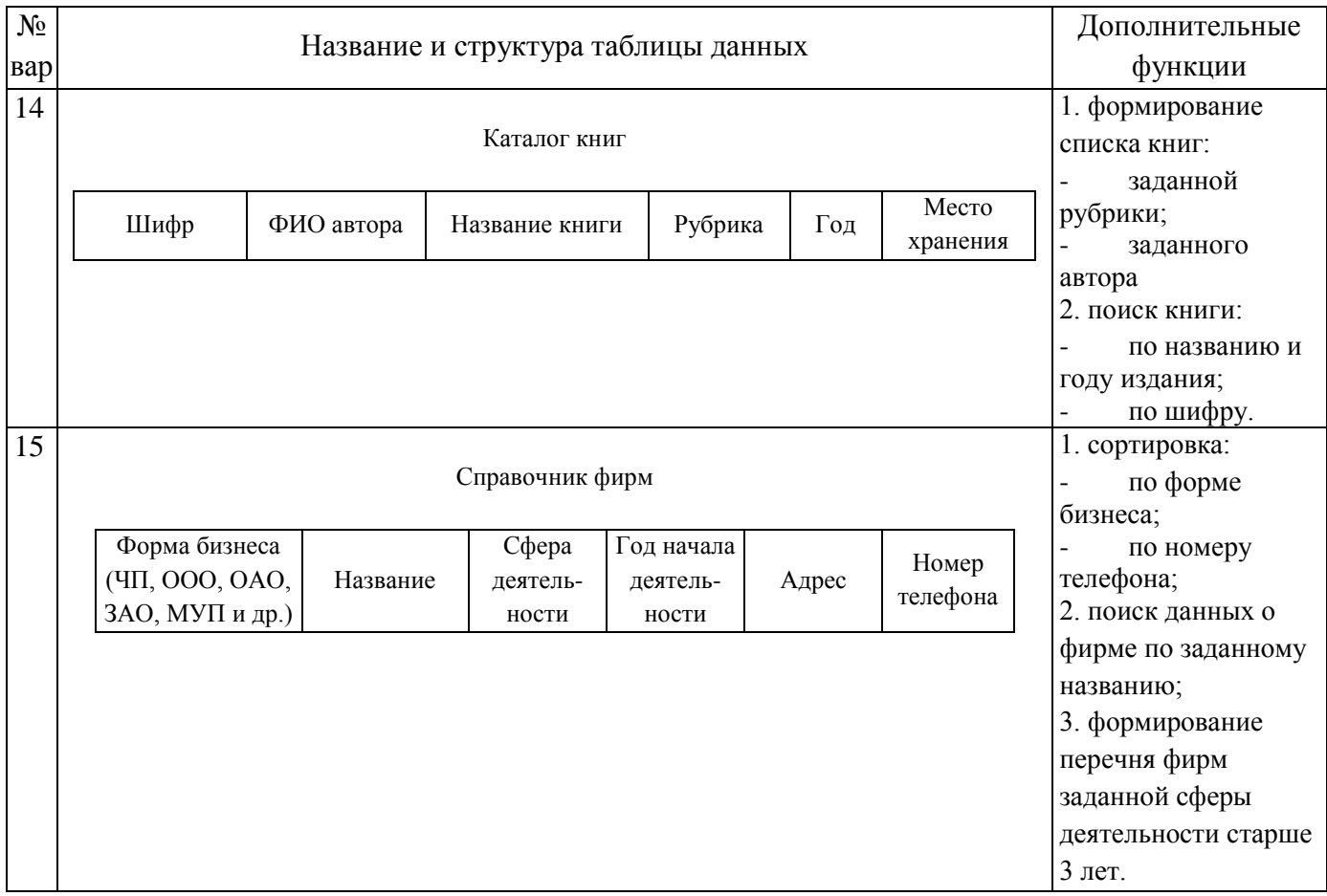

## **Приложение В**

## <span id="page-27-0"></span>**ОСНОВНЫЕ ПРАВИЛА ОФОРМЛЕНИЯ ПОЯСНИТЕЛЬНОЙ ЗАПИСКИ**

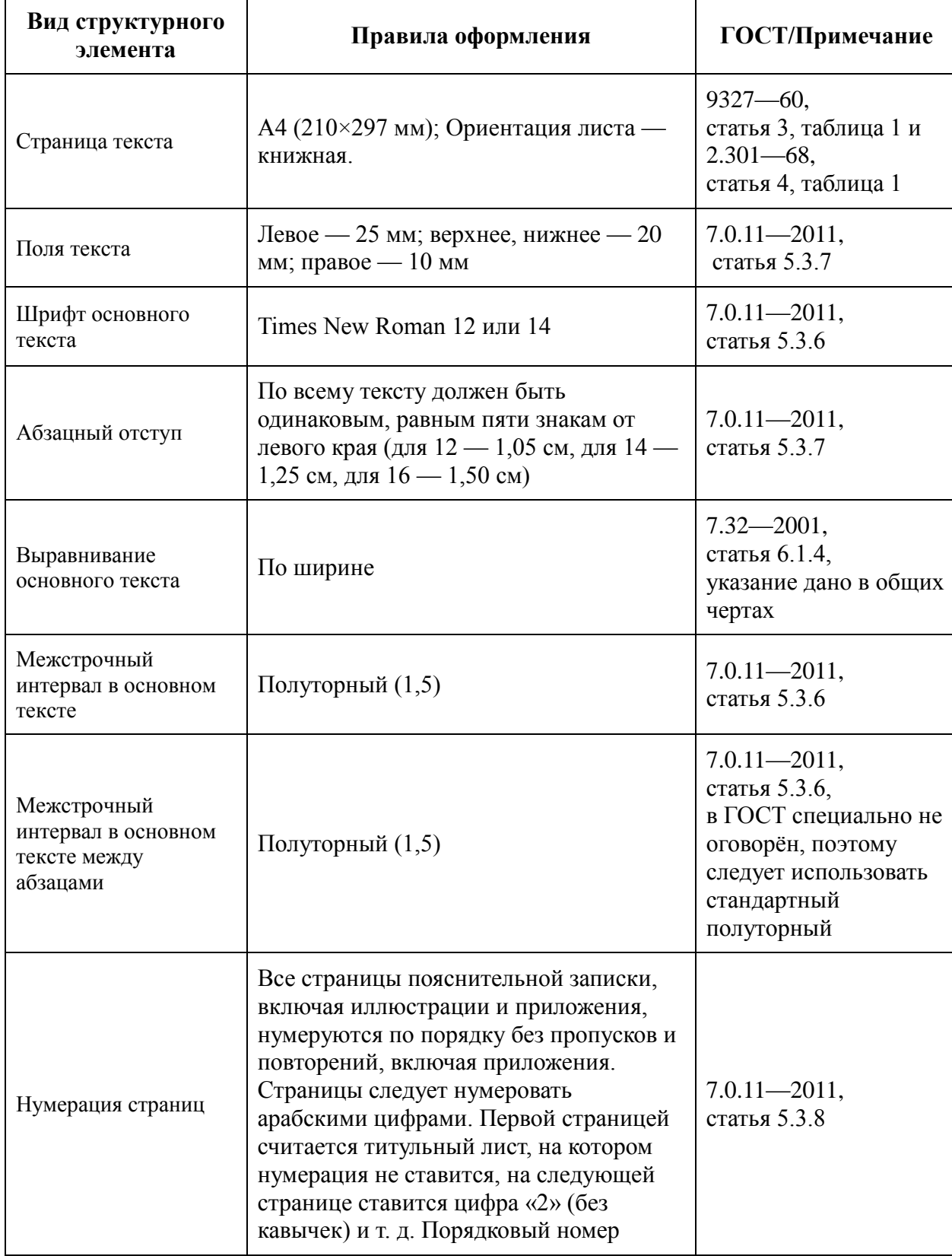

Таблица 2. Правила оформления ПЗ

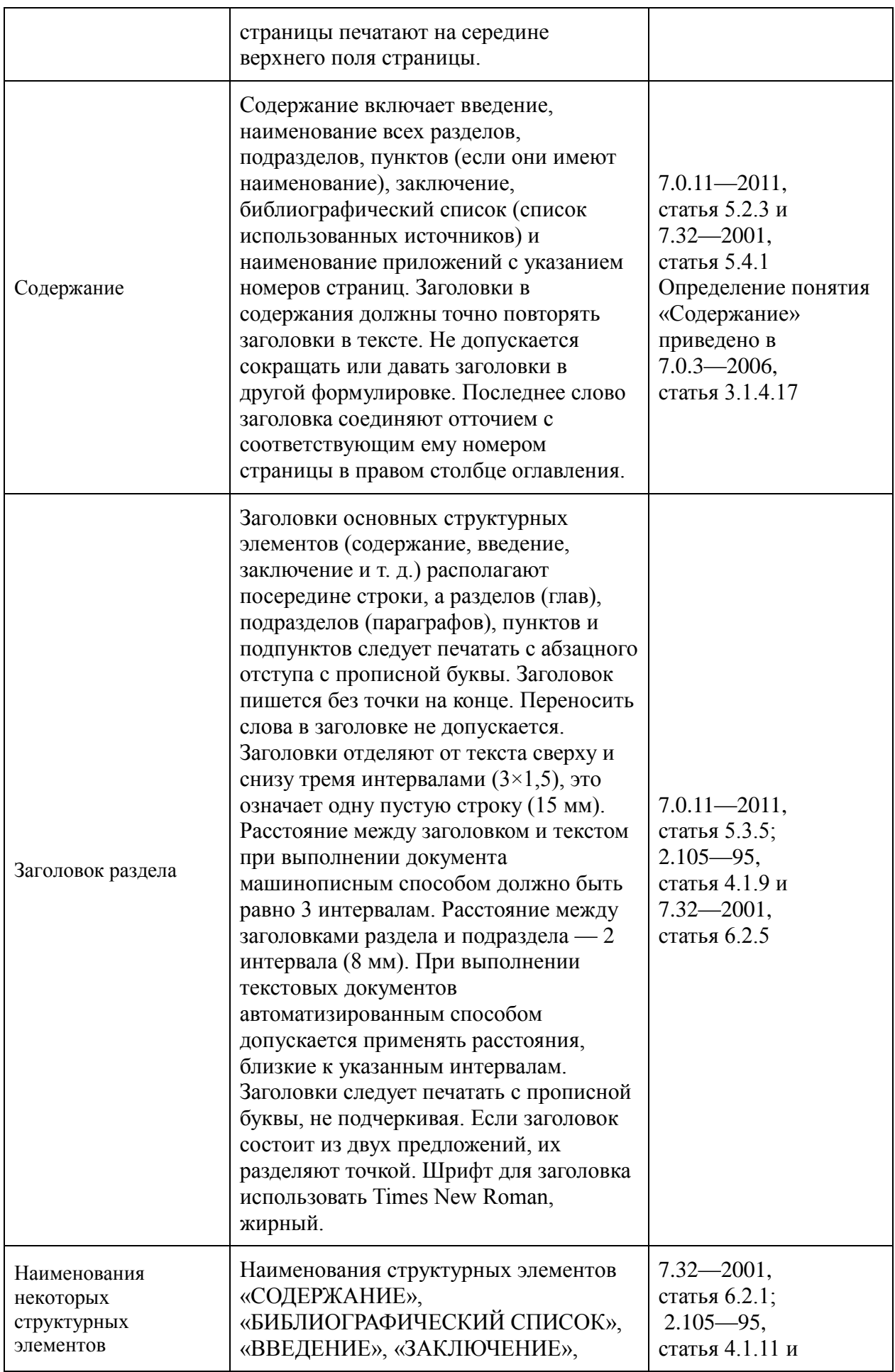

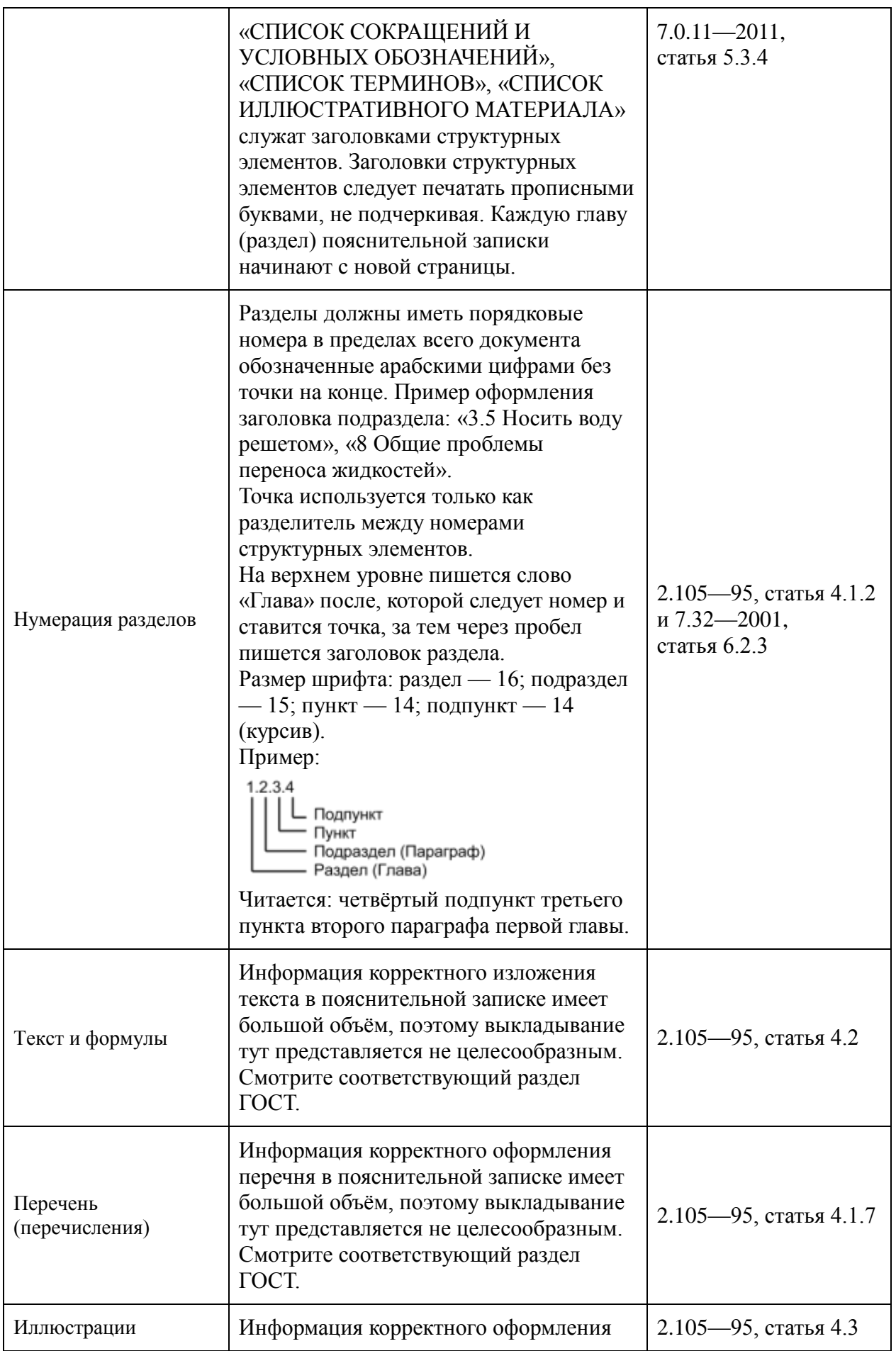

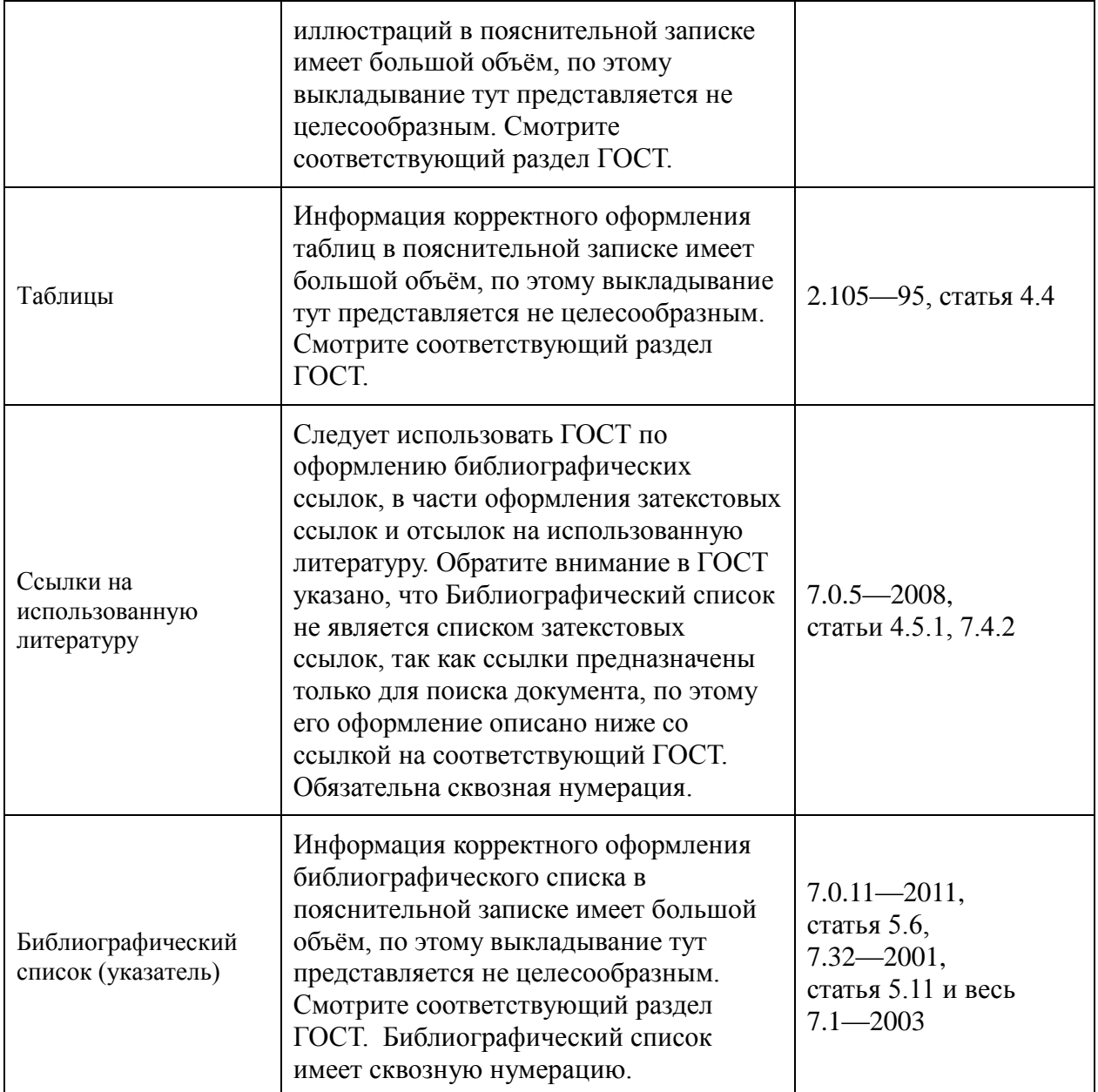